证券代码:834005 证券简称:松湖股份 主办券商:东吴证券

# 东莞市松湖塑料机械股份有限公司对外投资的公告

本公司及董事会全体成员保证公告内容的真实、准确和完整,没有虚假记载、 误导性陈述或者重大遗漏,并对其内容的真实性、准确性和完整性承担个别及连 带法律责任。

## 一、对外投资概述

(一)基本情况

根据公司不断发展的需要,2023 年 6 月 28 日经第三届董事会第十次会议审 议并通过《关于审议公司在香港设立子公司香港半夏科技有限公司的议案》的决 议:公司拟在香港设立全资子公司香港半夏科技有限公司(具体名称以工商名称 核准为准),注册资本 3.00 万美金。

(二)是否构成重大资产重组

本次交易不构成重大资产重组。

根据《全国中小企业股份转让系统并购重组业务规则适用指引第 1 号一重 大资产重组》1.2 之规定:"挂牌公司新设全资子公司或控股子公司、向全资子公 司或控股子公司增资,不构成重大资产重组"。故公司本次为新设全资子公司.不构 成重大资产重组。

(三)是否构成关联交易

本次交易不构成关联交易。

(四)审议和表决情况

根据《公司章程》、《对外投资管理制度》、《董事会议事规则》等相关制度, 经第三届董事会第十次会议审议通过《关于审议公司在香港设立子公司香港半夏 科技有限公司的议案》。

表决结果:5 票同意,0 票反对,0 票弃权。

回避表决情况:不涉及关联交易事项,无需回避表决。

(五)本次对外投资不涉及进入新的领域

(六)投资标的是否开展或拟开展私募投资活动

本次投资标的不涉及开展或拟开展私募投资活动,不是已在中国证券投资基 金业协会登记为私募基金管理人,不会将公司主营业务变更为私募基金管理业务。 (七)不涉及投资设立其他具有金融属性的企业

本次投资不涉及投资设立小额贷款公司、融资担保公司、融资租赁公司、商 业保理公司、典当公司、互联网金融公司等其他具有金融属性的企业。

#### 二、投资标的情况

名称:香港半夏科技有限公司

注册地址:香港上环皇后大道中 283 号联威商业中心 10 楼 D 室

主营业务: 电子商务、技术服务、3D 打印机及耗材、挤出机设备的进出口 贸易

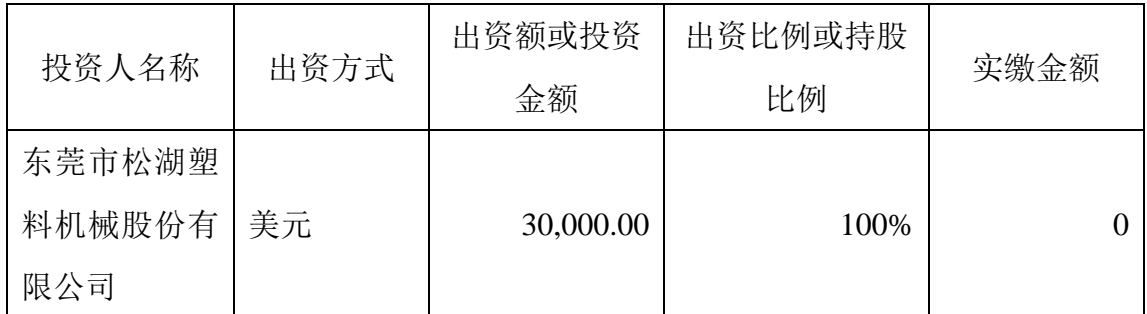

各投资人的投资规模、方式和持股比例:

(一) 出资方式

本次对外投资的出资方式为√现金 □资产 □股权 □其他具体方式 本次对外投资的资金来源公司使用自有资金进行投资。

#### 三、对外投资协议的主要内容

根据公司发展的需要,公司拟在香港投资设立香港半夏科技有限公司,注册

地址香港上环皇后大道中 283 号联威商业中心 10 楼 D 室, 注册资本 3 万美元, 公司认缴出资 3 万美元,开拓外贸业务的销售。

### 四、对外投资的目的、存在的风险和对公司的影响

(一)本次对外投资的目的

实现公司战略规划,提升公司的外贸营销实力,增强公司未来的盈利能力, 有利于公司长远发展。

(二)本次对外投资存在的风险

本次投资是公司从长远战略布局出发做出的慎重决定,但在实际经营过程 中可能面临运营管理、市场环境等方面的风险。公司将不断完善内部控制体系 加 强风险防范运行机制,加强监督与控制,防范应对各种风险,确保公司投资的 安全和收益。

(三)本次对外投资对公司经营及财务的影响

本次对外投资是公司战略发展规划的需要,对公司业务拓展、财务状况和经 营 成果将会有积极正面的影响,对公司可持续发展具有积极的推动作用。

## 五、备查文件目录

《东莞市松湖塑料机械股份有限公司第三届董事会第十次会议决议》

东莞市松湖塑料机械股份有限公司

董事会

2023 年 6 月 30 日